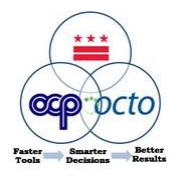

## **PASS 4.0, the Contracts Module, is Live!**

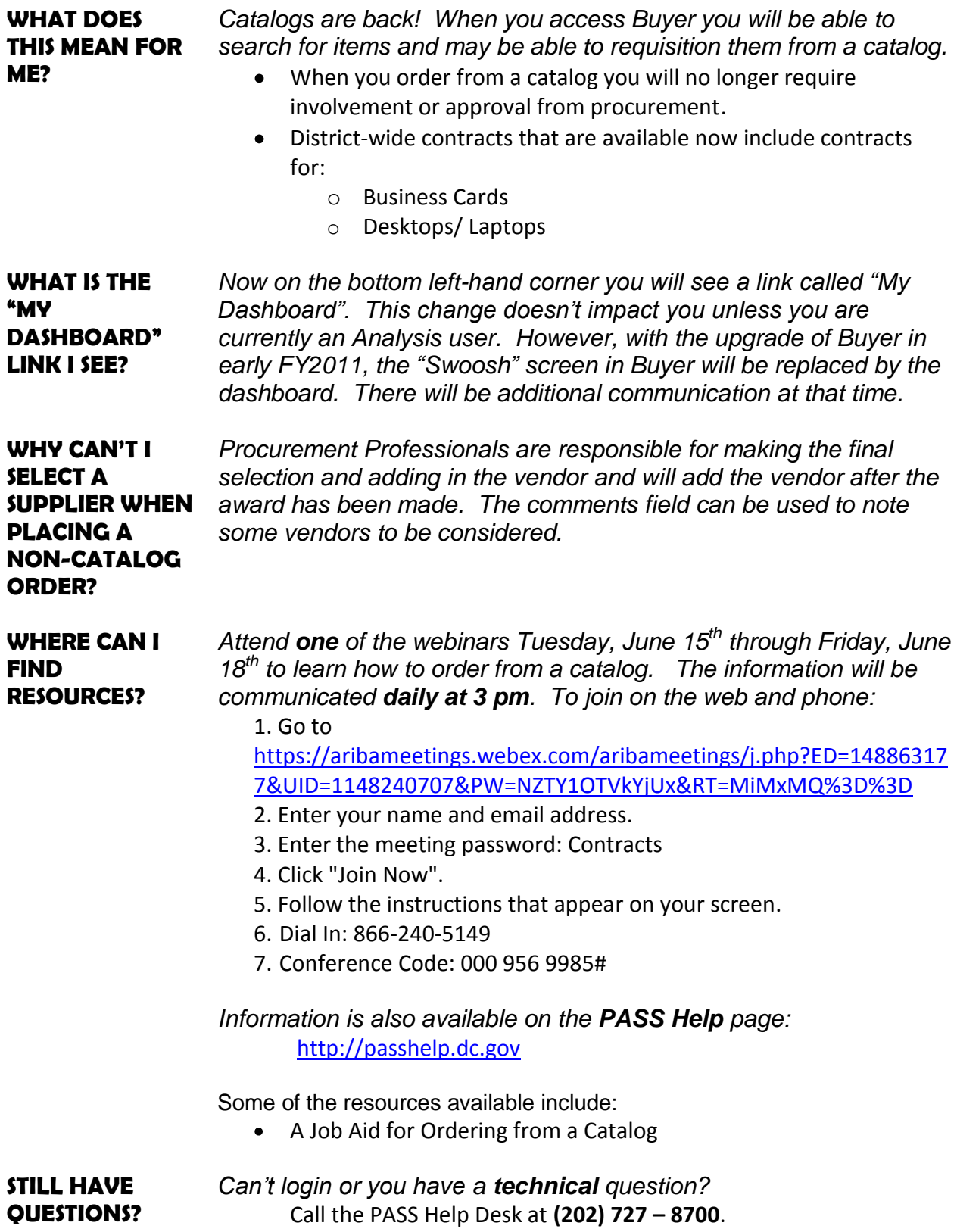